#### Министерство науки и высшего образования Российской Федерации

федеральное государственное бюджетное образовательное учреждение высшего образования

**«Санкт-Петербургский государственный университет промышленных технологий и дизайна»**

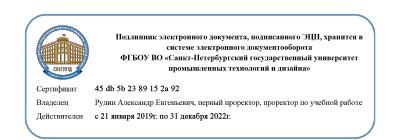

УТВЕРЖДАЮ Первый проректор, проректор по учебной работе

\_\_\_\_\_\_\_\_\_\_\_\_\_\_\_\_\_ А.Е. Рудин

« 30 » июня 2020 г.

# **РАБОЧАЯ ПРОГРАММА ДИСЦИПЛИНЫ**

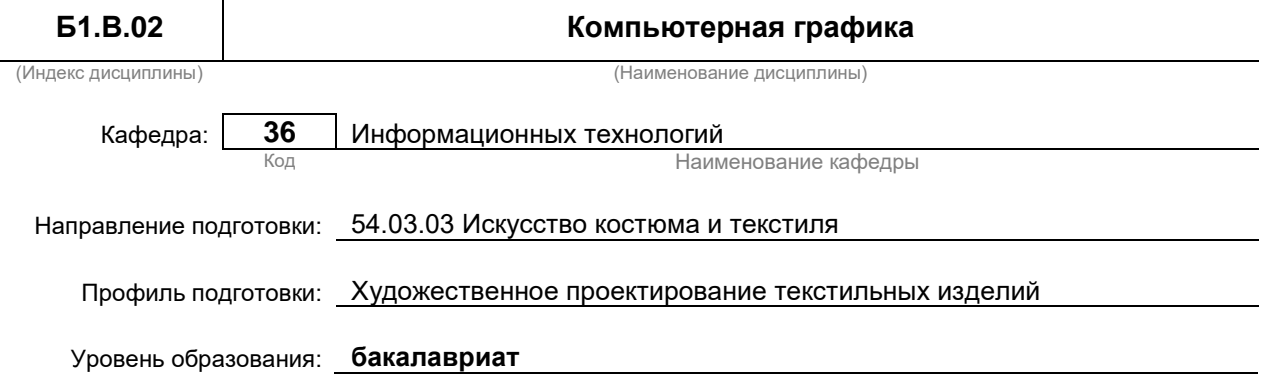

#### **План учебного процесса**

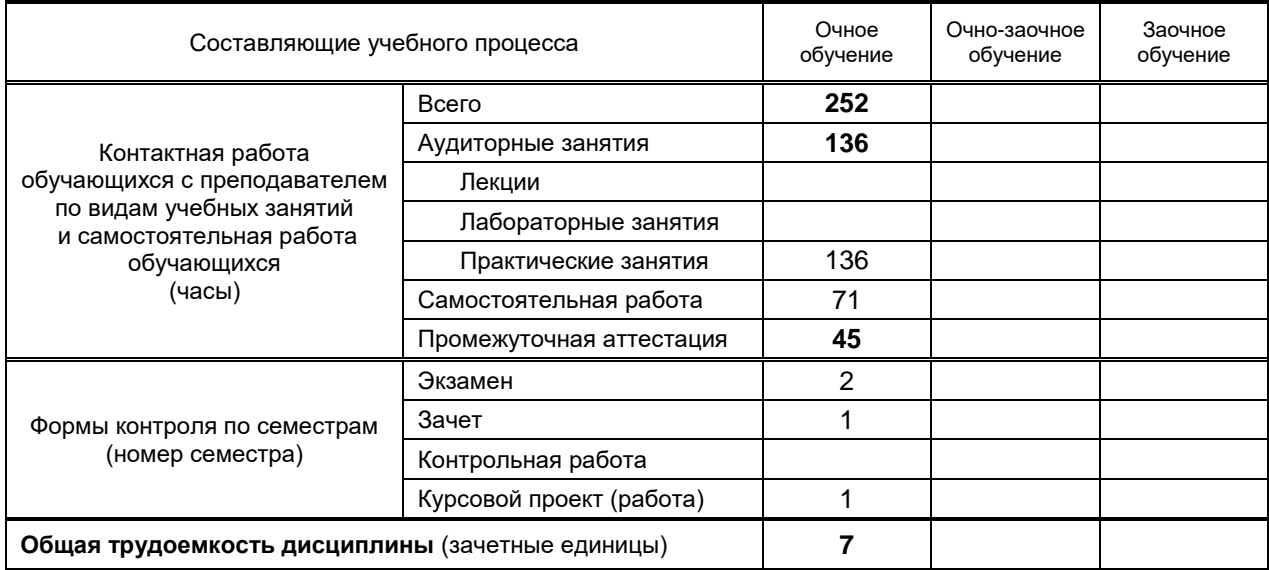

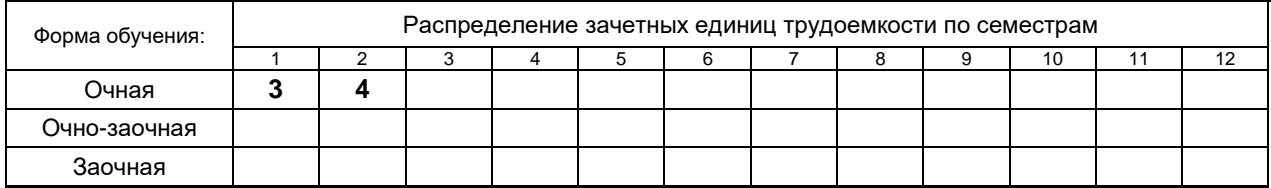

на основании учебных планов № 1-1-508

# **1. ВВЕДЕНИЕ К РАБОЧЕЙ ПРОГРАММЕ ДИСЦИПЛИНЫ**

### **1.1. Место преподаваемой дисциплины в структуре образовательной программы**

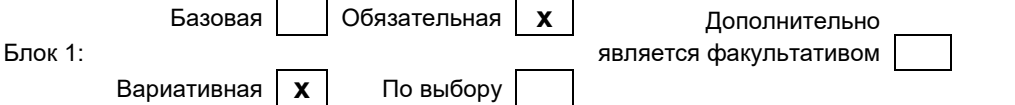

#### **1.2. Цель дисциплины**

Сформировать компетенции обучающегося в области применения компьютерной графики при разработке дизайн-проектов

#### **1.3. Задачи дисциплины**

- раскрыть принципы и область применения растровой и векторной графики
- показать основные приемы работы в области компьютерного дизайна
- привить навыки самостоятельного владения инструментальными средствами в области дизайна
- научить создавать объекты векторной и растровой графики при разработке дизайн-проектов

#### **1.4. Перечень планируемых результатов обучения по дисциплине, соотнесенных с планируемыми результатами освоения образовательной программы**

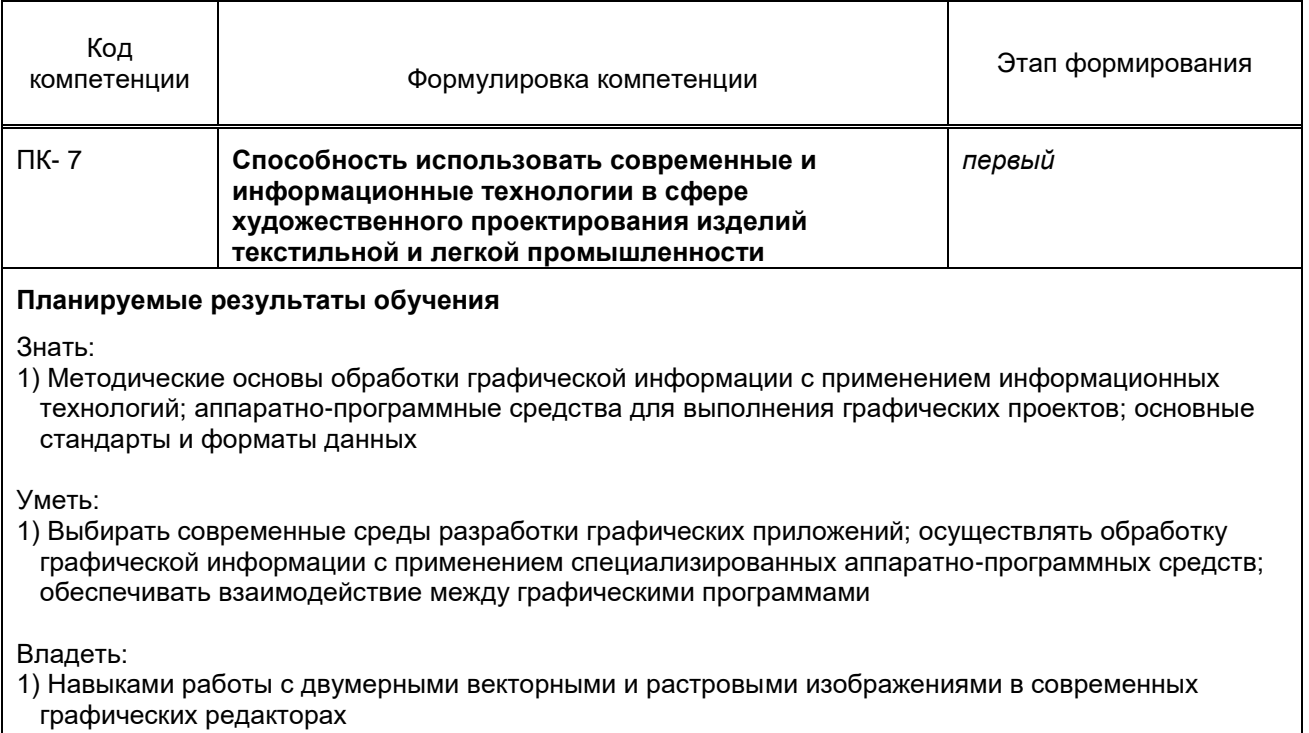

#### **1.5. Дисциплины (практики) образовательной программы, в которых было начато формирование компетенций, указанных в п.1.4:**

Информационные технологии

# **2. СОДЕРЖАНИЕ ДИСЦИПЛИНЫ**

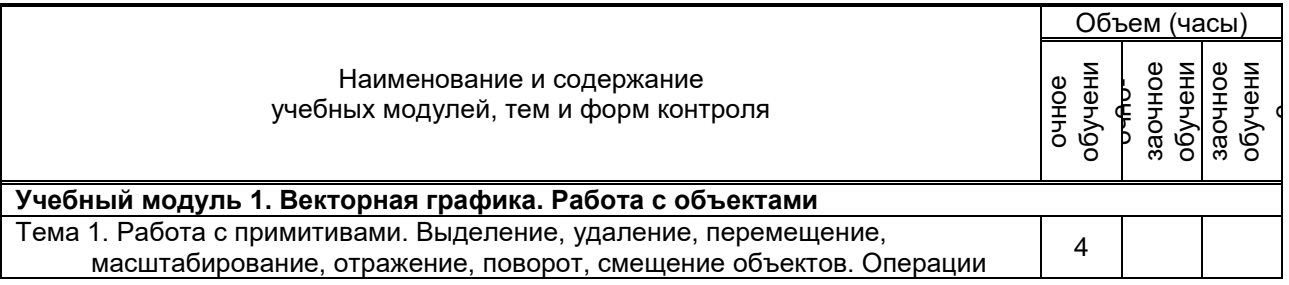

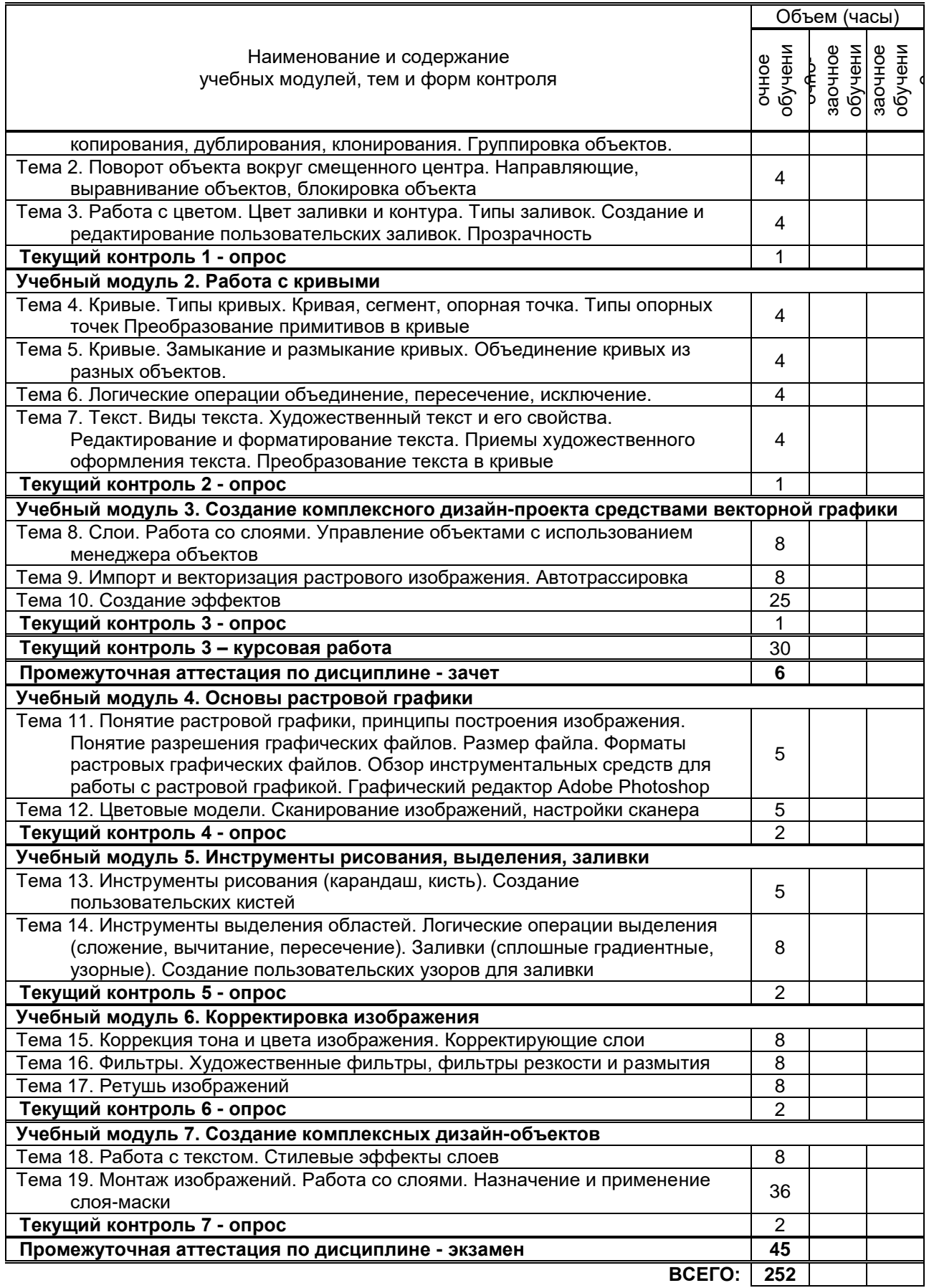

# **3. ТЕМАТИЧЕСКИЙ ПЛАН**

# **3.2. Практические и семинарские занятия**

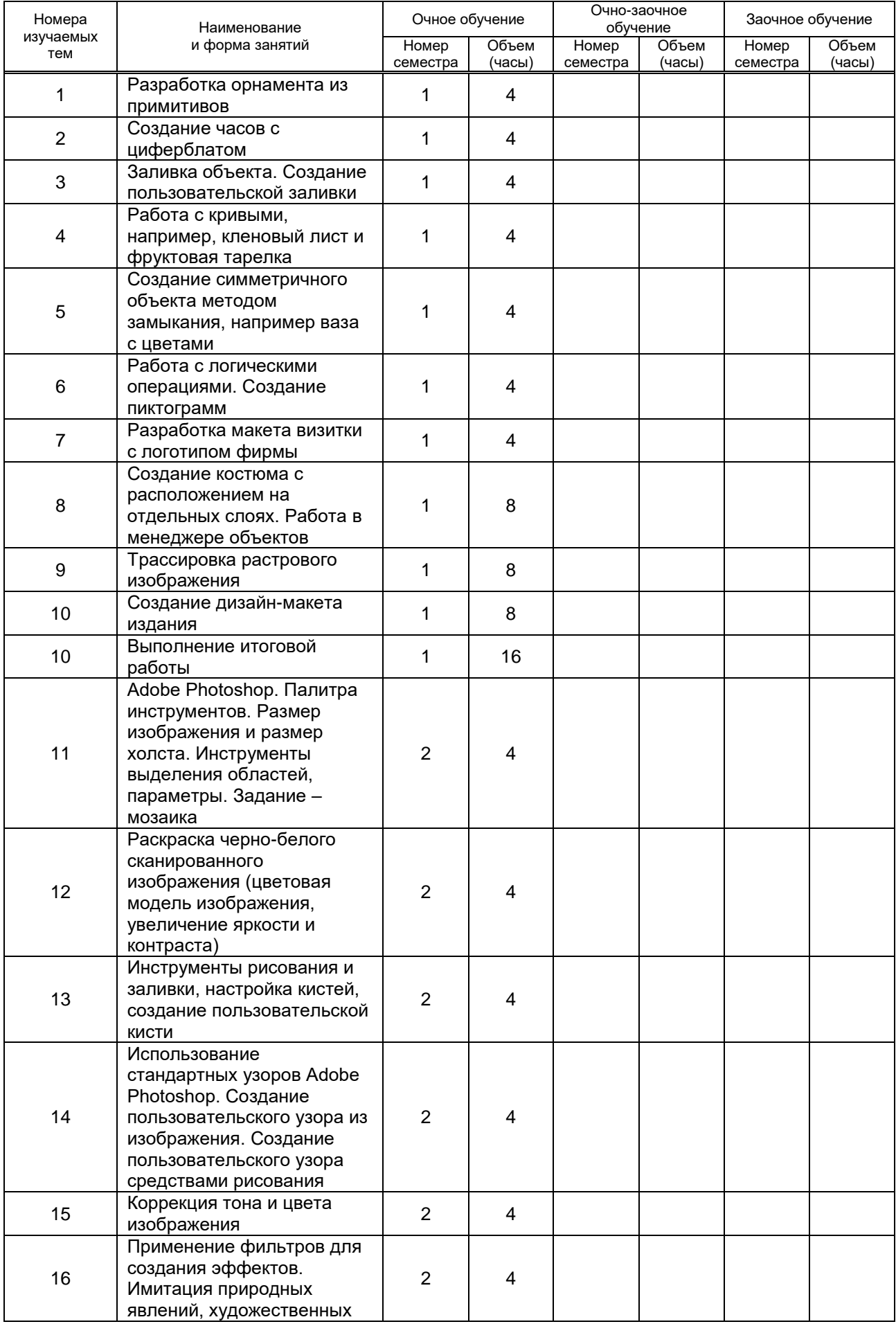

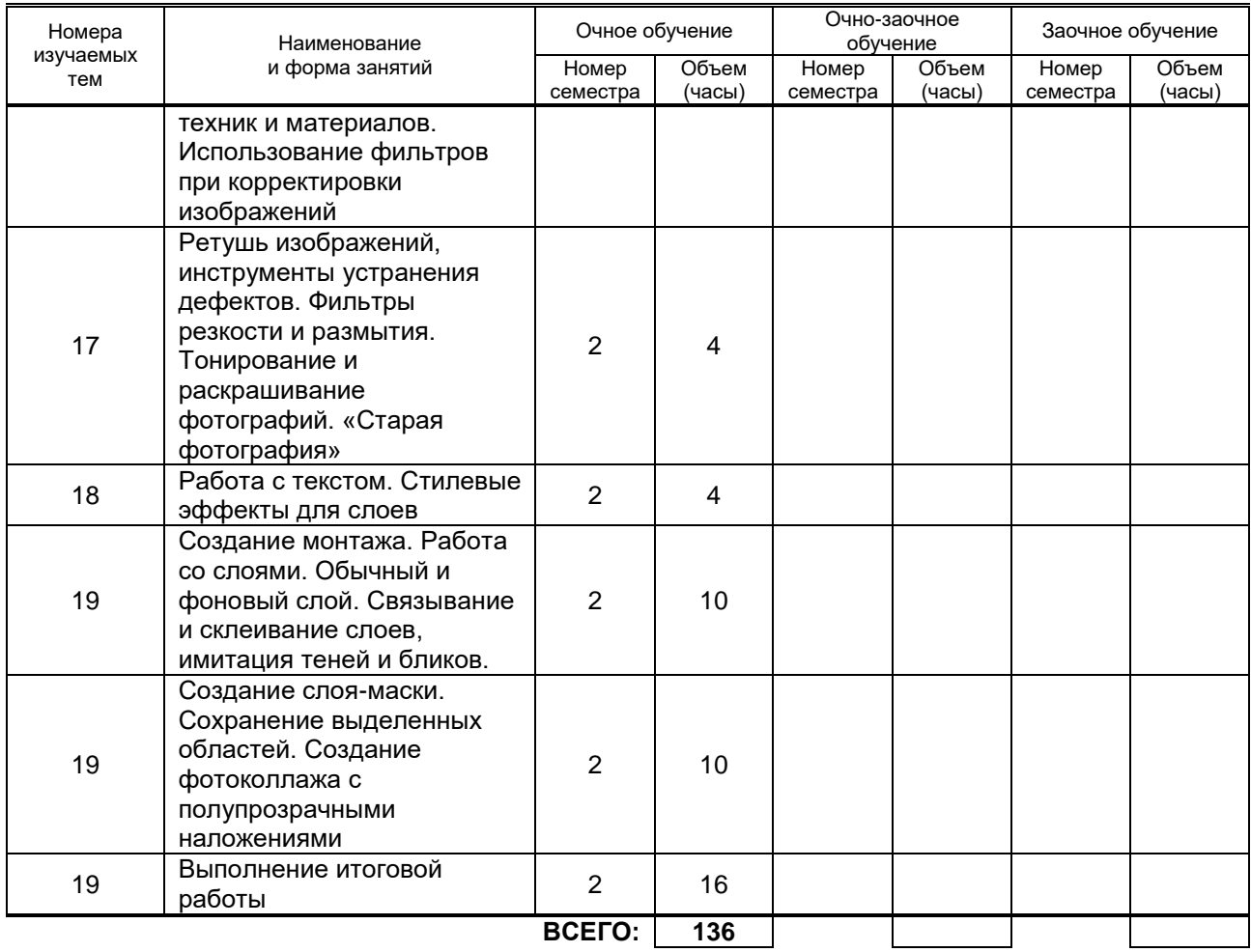

### **3.3. Лабораторные занятия – не предусмотрены**

### **4. КУРСОВОЕ ПРОЕКТИРОВАНИЕ**

#### **4.1. Цели и задачи курсовой работы**

Приобрести навыки практической работы в современных векторных редакторах при создании комплексных дизайн-проектов.

#### **4.2. Тематика курсовой работы**

- 1. Разработка орнаментов для коллекции одежды.
- 2. Разработка дизайна декоративных элементов костюма.
- 3. Разработка декоративной отделки для коллекции одежды.
- 4. Создание коллекции одежды в выбранном стиле.
- 5. Разработка дизайн-макета обложки книги.
- 6. Разработка иллюстраций для книги.
- 7. Разработка анимационного дизайна.

#### **4.3. Требования к выполнению и представлению результатов курсовой работы**

Курсовая работа выполняется с применением информационных технологий, на базе графического редактора векторной графики. Результаты представляются в виде пояснительной записки объемом 15–20 с и графической части, записанной на диск.

Пояснительная записка должна быть оформлена в соответствии с ГОСТ 7.32 – 2001 и содержать следующие обязательные элементы:

Введение (цель и задачи курсового проекта)

1. Теоретическая часть исследования (3-5 с.)

2. Проектная часть исследования. Обоснование композиционного решения, технические эскизы (6-8 с.)

3. Проектная часть исследования. Разработка объекта средствами векторной графики (4-5 с.) Заключение

Список использованных источников

Графическая часть содержит следующие элементы:

1. Лист 1. Презентация (отражение темы, целевой потребитель, цветовая гамма, цветовое решение, стилистическое направление). Выполняется в технике коллаж. Формат А4.

2. Лист 2. Эскизы объекта. Формат А4.

3. Лист 3. Разработка объектов средствами векторной графики (возможно оформление нескольких листов). Формат А4.

### **5. ТЕКУЩИЙ КОНТРОЛЬ УСПЕВАЕМОСТИ ОБУЧАЮЩЕГОСЯ**

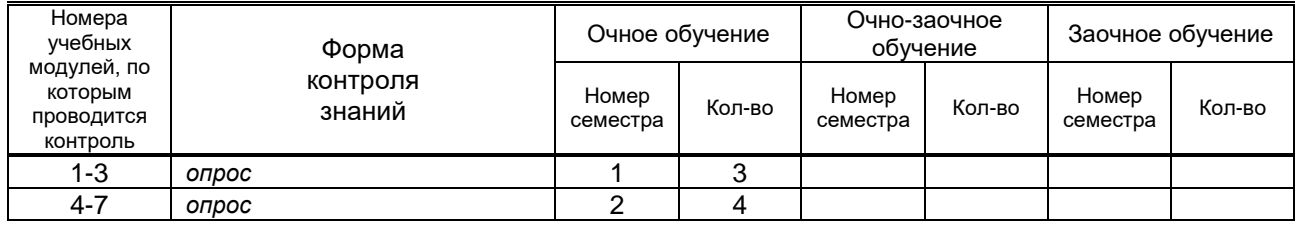

# **6. САМОСТОЯТЕЛЬНАЯ РАБОТА ОБУЧАЮЩЕГОСЯ**

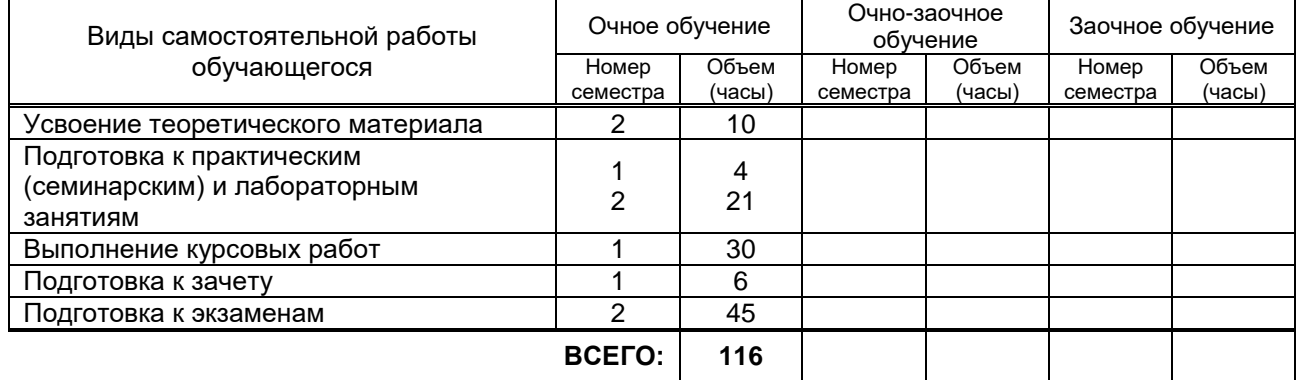

# **7. ОБРАЗОВАТЕЛЬНЫЕ ТЕХНОЛОГИИ**

### **7.1. Характеристика видов и используемых инновационных форм учебных занятий**

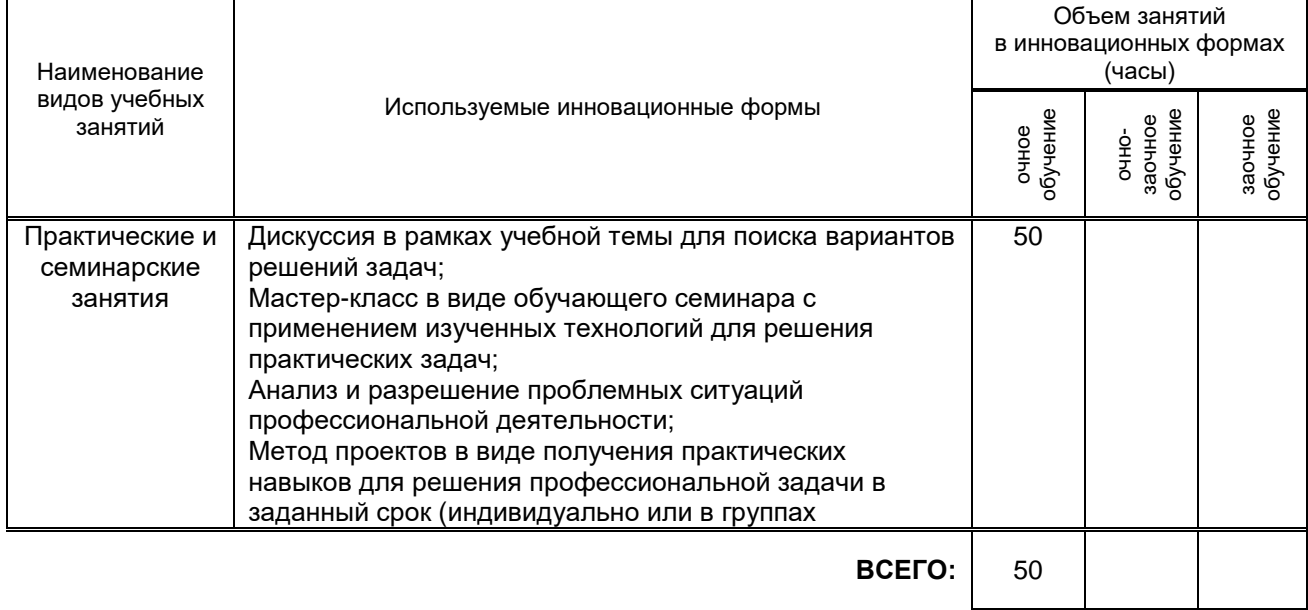

#### **7.2. Балльно-рейтинговая система оценивания успеваемости и достижений обучающихся**

#### **Перечень и параметры оценивания видов деятельности обучающегося**

#### **1-3 модуль**

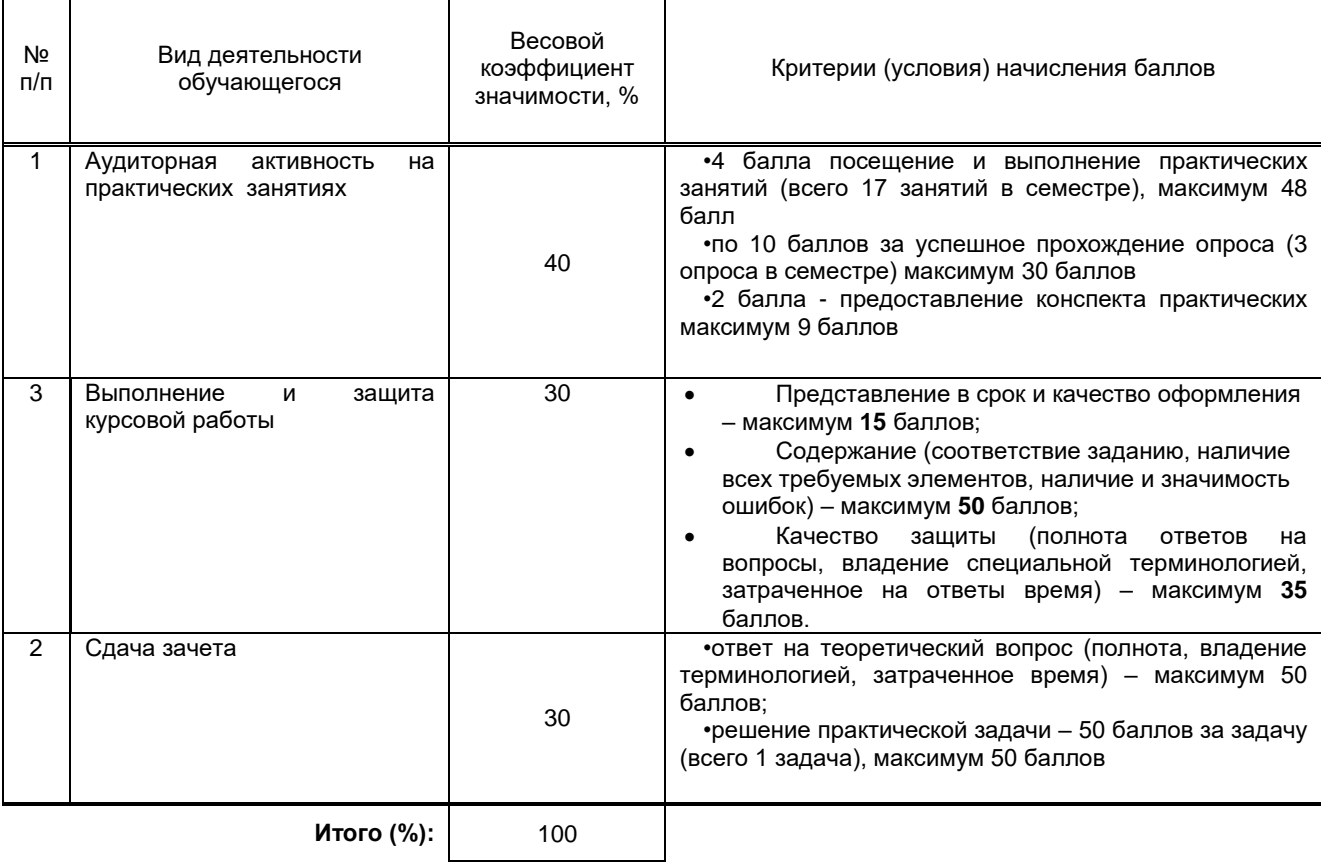

#### **4-7 модуль**

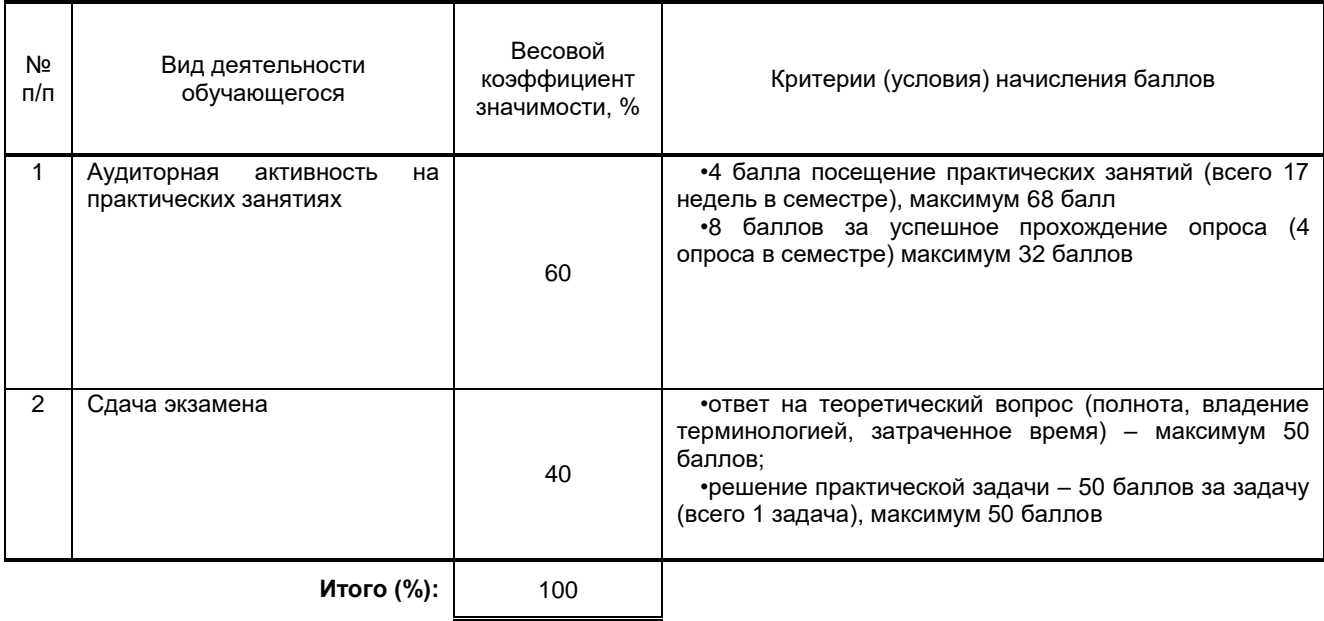

# **Перевод балльной шкалы в традиционную систему оценивания**

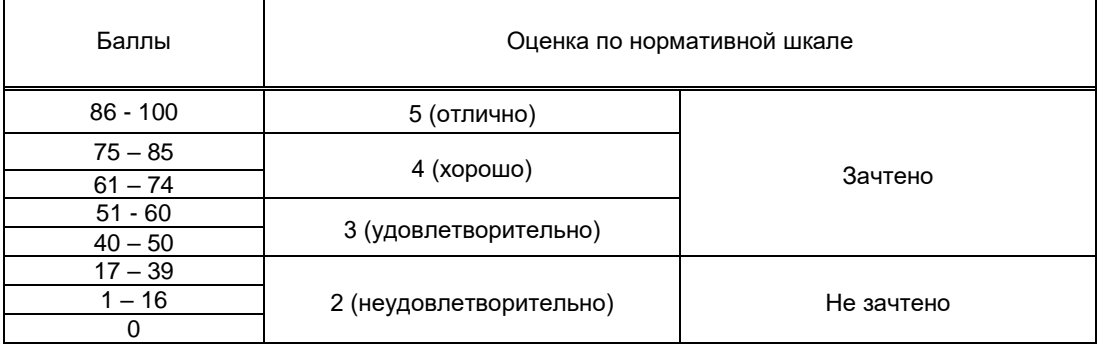

# **8. ОБЕСПЕЧЕНИЕ ДИСЦИПЛИНЫ**

### **8.1. Учебная литература**

- а) основная учебная литература
	- 1. Макарова Т.В. Компьютерные технологии в сфере визуальных коммуникаций. Работа с растровой графикой в Adobe Photoshop [Электронный ресурс]: учебное пособие/ Макарова Т.В.— Электрон. текстовые данные.— Омск: Омский государственный технический университет, 2015.— 239 c.— Режим доступа: http://www.iprbookshop.ru/58090.— ЭБС «IPRbooks».
	- 2. Молочков В.П. Основы работы в Adobe Photoshop CS5 [Электронный ресурс]/ Молочков В.П.— Электрон. текстовые данные.— М.: Интернет-Университет Информационных Технологий (ИНТУИТ), 2016.— 261 c.— Режим доступа: http://www.iprbookshop.ru/52156.— ЭБС «IPRbooks»
- б) дополнительная учебная литература
	- 1. Божко А.Н. Цифровой монтаж в Adobe Photoshop CS [Электронный ресурс]/ Божко А.Н.— Электрон. текстовые данные.— М.: Интернет-Университет Информационных Технологий (ИНТУИТ), 2016.— 351 c.— Режим доступа: http://www.iprbookshop.ru/39573.— ЭБС «IPRbooks»
	- 2. Компьютерная геометрия и графика [Электронный ресурс]/ Т.Н. Засецкая [и др.].— М.: Московская государственная академия водного транспорта, 2015.— 21 c.— Режим доступа: http://www.iprbookshop.ru/46469.— ЭБС «IPRbooks», по паролю.
	- 3. Компьютерная графика. Моделирование, анимация и видео в 3ds MAX [Электронный ресурс]: методические указания / Сост. Пименов В. И., Медведева А. А. — СПб.: СПбГУПТД, 2017.— 72 c.— Режим доступа: http://publish.sutd.ru/tp\_ext\_inf\_publish.php?id=201746, по паролю.
	- 4. Компьютерная графика. Основы 3Ds MAX [Электронный ресурс]: методические указания / Сост. Корней Н. Г. — СПб.: СПбГУПТД, 2017.— 47 c.— Режим доступа: http://publish.sutd.ru/tp\_ext\_inf\_publish.php?id=201790, по паролю.

#### **8.2. Перечень учебно-методического обеспечения для самостоятельной работы обучающихся по дисциплине**

- 1. Пименов, В. И. Выполнение курсовой работы и организация самостоятельной работы студентов. Общие положения [Электронный ресурс]/ В. И. Пименов, Ф. Л. Хватова, М. А. Ермина, Т. А. Кравец. – СПб.: ФГБОУВПО «СПГУТД», 2013. – 34 с. – Режим доступа: [http://publish.sutd.ru/tp\\_ext\\_inf\\_publish.php?id=1404](http://publish.sutd.ru/tp_ext_inf_publish.php?id=1404)
- 2. Спицкий С. В. Эффективная аудиторная и самостоятельная работа обучающихся: методические указания / С. В. Спицкий. — СПб.: СПбГУПТД, 2015. – Режим доступа: [http://publish.sutd.ru/tp\\_get\\_file.php?id=2015811,](http://publish.sutd.ru/tp_get_file.php?id=2015811) по паролю
- 3…Караулова И. Б.Организация самостоятельной работы обучающихся / И. Б. Караулова, Г. И. Мелешкова, Г. А. Новоселов. – СПб.: СПГУТД, 2014. – 26 с. – Режим доступ [http://publish.sutd.ru/tp\\_get\\_file.php?id=2014550](http://publish.sutd.ru/tp_get_file.php?id=2014550)**,** по паролю
- 2.

#### **8.3. Перечень ресурсов информационно-телекоммуникационной сети "Интернет", необходимых для освоения дисциплины**

- 1. Электронно-библиотечная система IPRbooks [Электронный ресурс]. URL: <http://www.iprbookshop.ru/>
- 2. Электронная библиотека учебных изданий СПбГУПТД [Электронный ресурс]. URL: <http://publish.sutd.ru/>
- 3. Информационная система «Единое окно доступа к образовательным ресурсам» [Электронный ресурс]. URL:<http://window.edu.ru/>

#### **8.4. Перечень информационных технологий, используемых при осуществлении образовательного процесса по дисциплине, включая перечень программного обеспечения и информационных справочных систем**

WIN HOME 10 Russian OLP NL AcademicEdition Legalization GetGenuine + Windows Professional 10 Russian Upgrade OLP NL Academic Edition, Corel DRAW Graphics Suite 2017 Edu Lic, Microsoft Office Standart 2016 Russian Open No Level Academic

#### **8.5. Описание материально-технической базы, необходимой для осуществления образовательного процесса по дисциплине**

- 1. Аудитория, оборудованная средствами вычислительной техники.
- 2. Видеопроектор с экраном.
- 3. Компьютеры.
- 4. Широкоформатный телевизор.
- 5. Ноутбук.

### **8.6. Иные сведения и (или) материалы**

### не предусмотрены

# **9. МЕТОДИЧЕСКИЕ УКАЗАНИЯ ДЛЯ ОБУЧАЮЩИХСЯ ПО ОСВОЕНИЮ ДИСЦИПЛИНЫ**

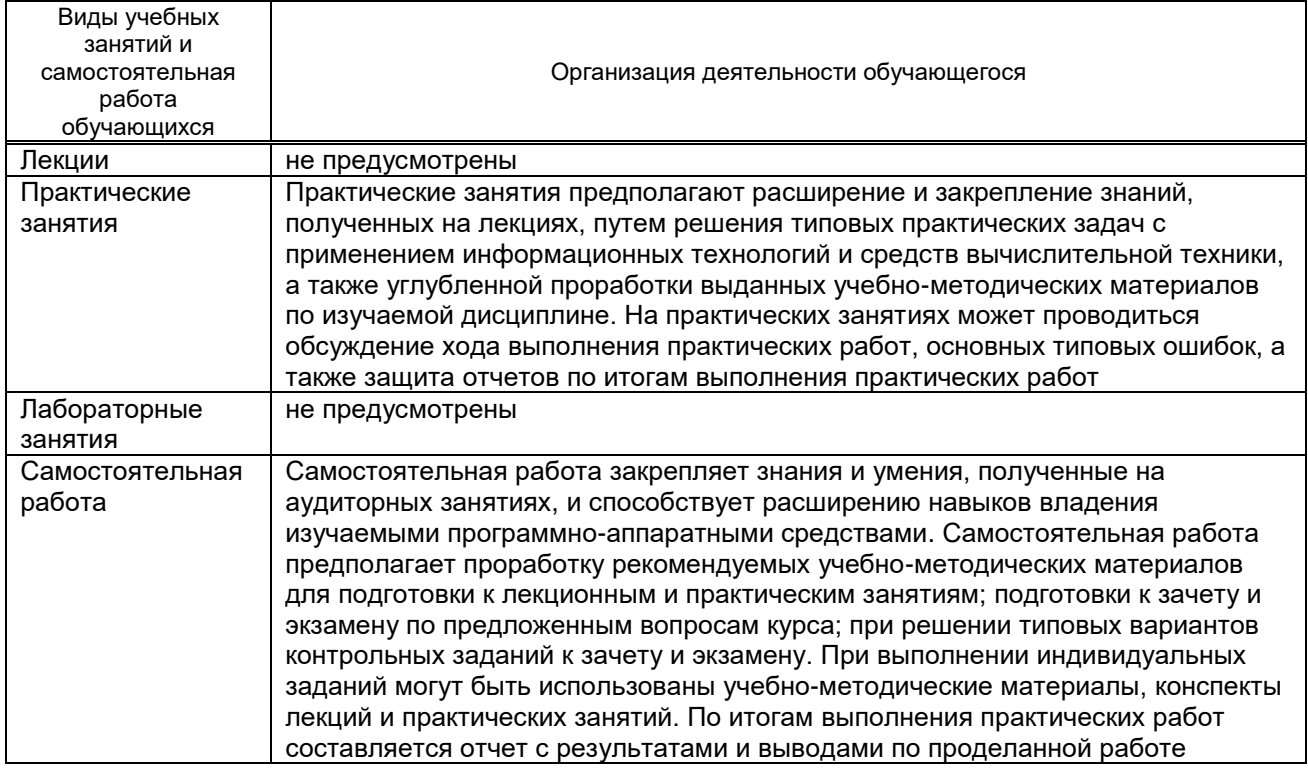

# **10. ФОНД ОЦЕНОЧНЫХ СРЕДСТВ ДЛЯ ПРОВЕДЕНИЯ ПРОМЕЖУТОЧНОЙ АТТЕСТАЦИИ**

#### **10.1. Описание показателей и критериев оценивания компетенций на различных этапах их формирования, описание шкал оценивания**

#### **10.1.1. Показатели оценивания компетенций на этапах их формирования**

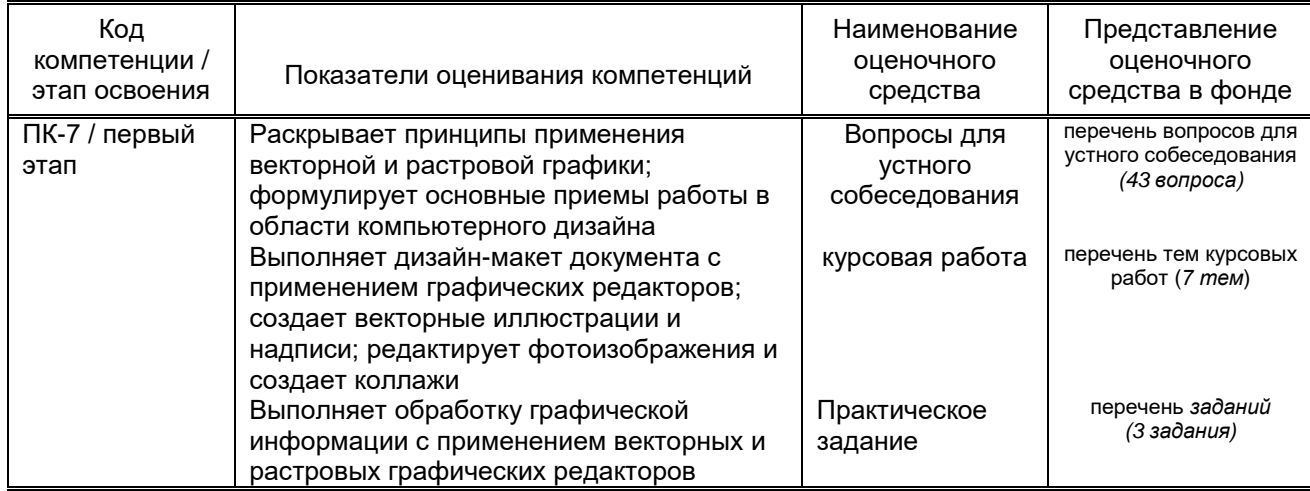

#### **10.1.2. Описание шкал и критериев оценивания сформированности компетенций Критерии оценивания сформированности компетенций**

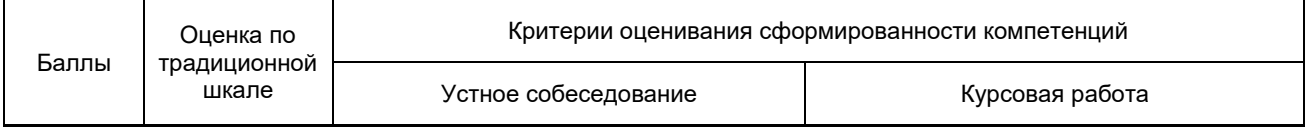

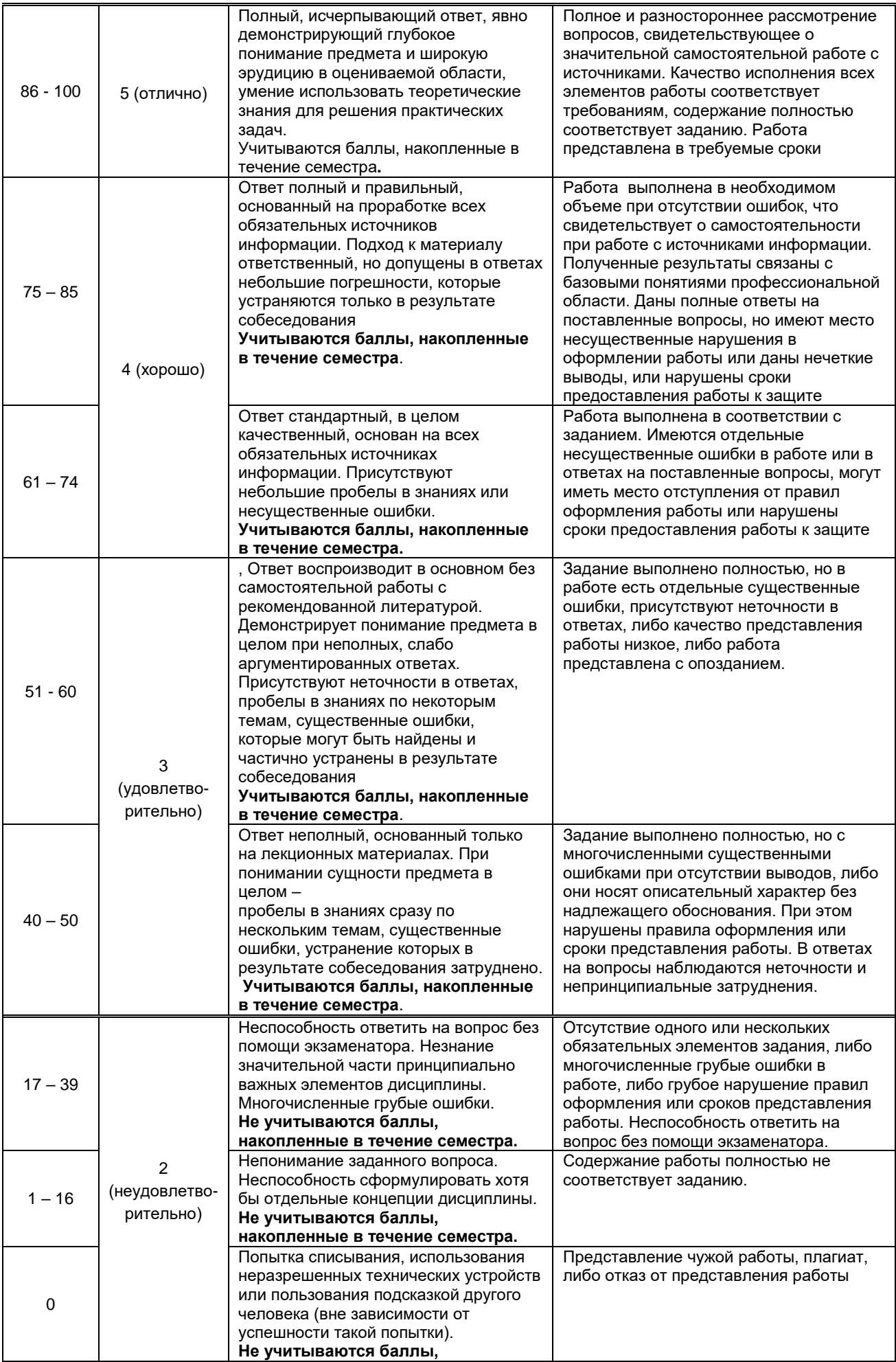

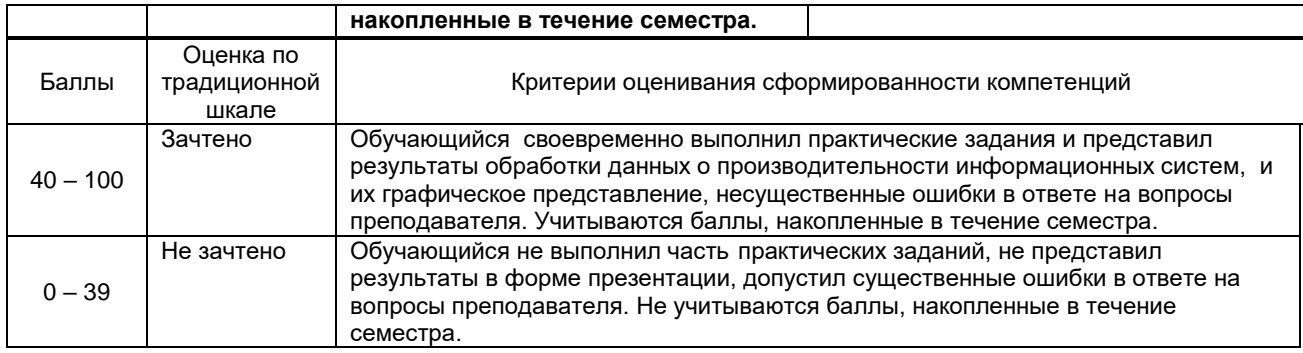

#### **10.2. Типовые контрольные задания или иные материалы, необходимые для оценки знаний, умений, навыков и (или) опыта деятельности, характеризующие этапы формирования компетенций**

#### **10.2.1. Перечень вопросов, разработанный в соответствии с установленными этапами формирования компетенций**

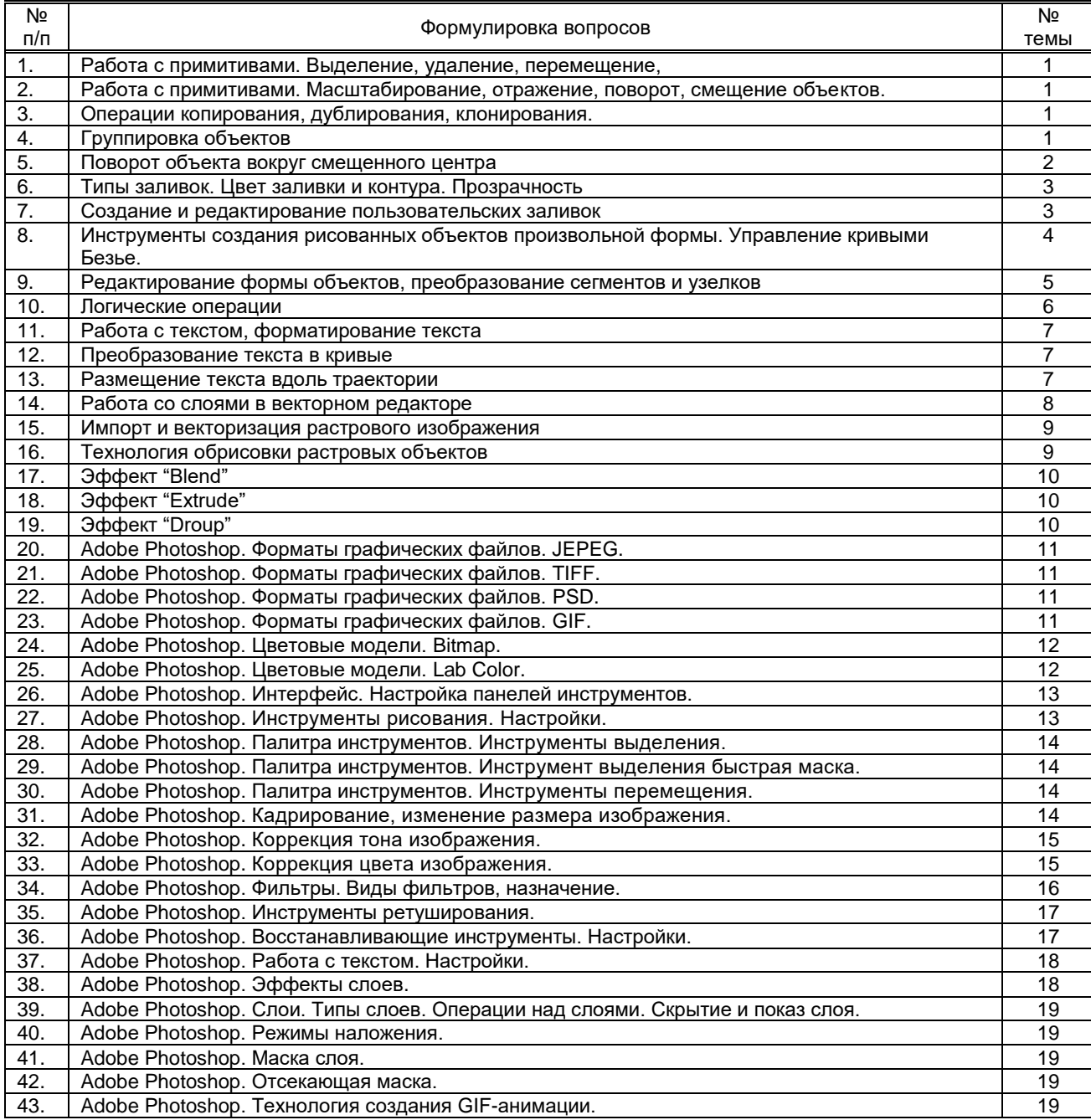

#### **10.2.2. Вариант типовых заданий (задач, кейсов), разработанных в соответствии с установленными этапами формирования компетенций**

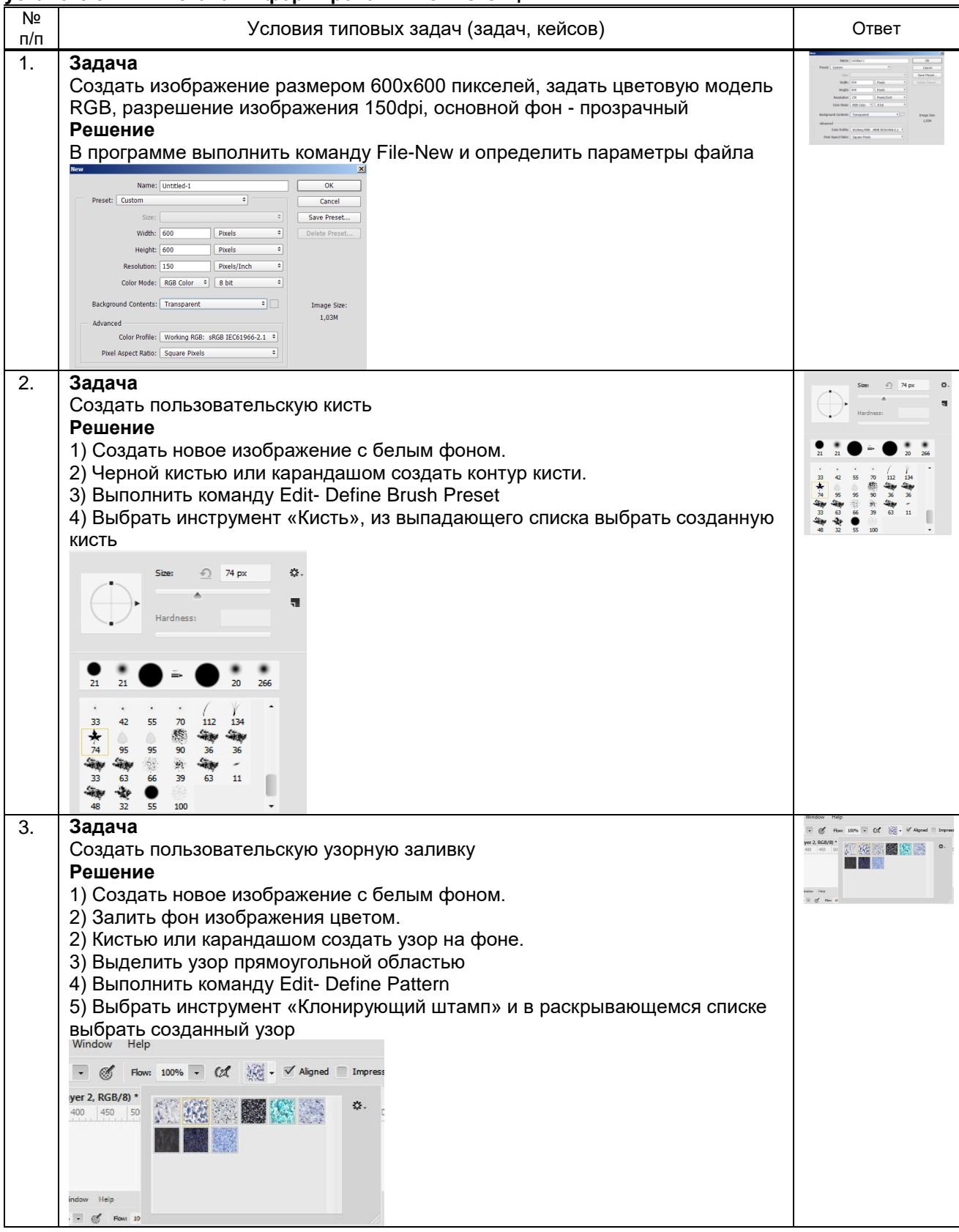

### **10.3. Методические материалы,**

**определяющие процедуры оценивания знаний, умений, владений (навыков и (или) практического опыта деятельности), характеризующих этапы формирования компетенций**

**10.3.1. Условия допуска обучающегося к сдаче** *экзамена* **и порядок ликвидации академической задолженности**

Положение о проведении текущего контроля успеваемости и промежуточной аттестации обучающихся (принято на заседании Ученого совета 31.08.2013г., протокол № 1)

### **10.3.2. Форма проведения промежуточной аттестации по дисциплине**

 $y$ стная  $x \mid x$  письменная  $\mid$  компьютерное тестирование  $\mid$  иная<sup>\*</sup>

*\*В случае указания формы «Иная» требуется дать подробное пояснение*

#### **10.3.3. Особенности проведения** *экзамена, зачета*

Время на подготовку ответа экзаменационного билета составляет 30 минут. Время на выполнение практического задания экзаменационного билета с применением вычислительной техники составляет 20 минут. При проведении экзамена и зачета не разрешается пользоваться учебными материалами.

Экзамен и зачет проходят в компьютерном классе, оборудованном согласно п.8.5.